## Chapter 426

# **Two-Sample Z-Tests Assuming Equal Variance**

# **Introduction**

This procedure provides sample size and power calculations for one- or two-sided two-sample z-tests when the variances of the two groups (populations) are assumed to be known and equal. The assumed difference between means can be specified by entering the means for the two groups and letting the software calculate the difference or by entering the difference directly.

The design corresponding to this test procedure is sometimes referred to as a *parallel-groups* design. This design is used in situations such as the comparison of the income level of two regions, the nitrogen content of two lakes, or the effectiveness of two drugs.

There are several statistical tests available for the comparison of the center of two populations. This procedure is specific to the two-sample z-test assuming known and equal variance. You can examine the sections below to identify whether the assumptions and test statistic you intend to use in your study match those of this procedure, or if one of the other **PASS** procedures may be more suited to your situation.

# **Other PASS Procedures for Comparing Two Means or Medians**

Procedures in **PASS** are primarily built upon the testing methods, test statistic, and test assumptions that will be used when the analysis of the data is performed. You should check to identify that the test procedure described below in the Test Procedure section matches your intended procedure. If your assumptions or testing method are different, you may wish to use one of the other two-sample procedures available in **PASS**. These procedures are Two-Sample T-Tests Allowing Unequal Variance, Two-Sample T-Tests Assuming Equal Variance, Two-Sample Z-Tests Allowing Unequal Variance, and the nonparametric Mann-Whitney-Wilcoxon (also known as the Mann-Whitney U or Wilcoxon rank-sum test) procedure. The methods, statistics, and assumptions for those procedures are described in the associated chapters.

If you wish to show that the mean of one population is larger (or smaller) than the mean of another population by a specified amount, you should use one of the clinical superiority procedures for comparing means. Non-inferiority, equivalence, and confidence interval procedures are also available.

# **Test Assumptions**

When running a two-sample equal-variance z-test, the basic assumptions are that the distributions of the two populations are normal, and that the variances of the two distributions are known and are the same. If those assumptions are not likely to be met, another testing procedure could be used, and the corresponding procedure in **PASS** should be used for sample size or power calculations.

## **Test Procedure**

If we assume that  $\mu_1$  and  $\mu_2$  represent the means of the two populations of interest, and that  $\delta = \mu_1 - \mu_2$ , the null hypothesis for comparing the two means is  $H_0: \mu_1 = \mu_2$  (or  $H_0: \delta = 0$ ). The alternative hypothesis can be any one of

> Two-Sided:  $H_1: \mu_1 \neq \mu_2$  (or  $H_1: \delta \neq 0$ ) Upper One-Sided:  $H_1: \mu_1 > \mu_2$  (or  $H_1: \delta > 0$ ) Lower One-Sided:  $H_1: \mu_1 < \mu_2$  (or  $H_1: \delta < 0$ )

depending upon the desire of the researcher or the protocol instructions. A suitable Type I error probability (*α*) is chosen for the test, the data is collected, and a *z*-statistic is generated using the formula:

$$
z = \frac{\bar{x}_1 - \bar{x}_2}{\sigma \sqrt{\frac{1}{n_1} + \frac{1}{n_2}}}
$$

The null hypothesis is rejected in favor of the alternative if,

for  $H_1: \mu_1 \neq \mu_2$  (or  $H_1: \delta \neq 0$ ),

$$
z < z_{\alpha/2} \quad \text{or} \quad z > z_{1-\alpha/2},
$$

for  $H_1: \mu_1 > \mu_2$  (or  $H_1: \delta > 0$ ),

 $z > z_{1-\alpha}$ 

or, for  $H_1: \mu_1 < \mu_2$  (or  $H_1: \delta < 0$ ),

 $z < z_{\alpha}$ .

Comparing the *z*-statistic to the cut-off *z*-value (as shown here) is equivalent to comparing the  $p$ -value to  $\alpha$ .

## **Power Calculation**

This section describes the procedure for computing the power from  $n_1$  and  $n_2$ ,  $\alpha$ , the assumed  $\mu_1$  and  $\mu_2$ , and the known common standard deviation,  $\sigma_1 = \sigma_2 = \sigma$ . Two good references for these methods are Julious (2010) and Chow, Shao, and Wang (2008).

The figure below gives a visual representation for the calculation of power for a one-sided test.

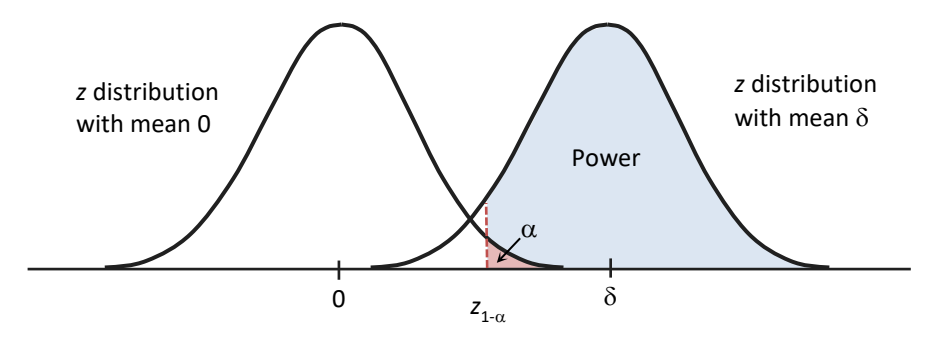

If we call the assumed difference between the means,  $\delta = \mu_1 - \mu_2$ , the steps for calculating the power are as follows:

- 1. Find  $z_{1-\alpha}$  based on the *z* distribution.
- 2. Calculate the power as the probability that the test statistic *z* is greater than  $z_{1-\alpha}$  under the *z* distribution with mean  $\delta$ :

$$
Power = \Pr(z > z_{1-\alpha}|\delta).
$$

The algorithms for calculating power for the opposite direction and the two-sided hypotheses are analogous to this method.

When solving for something other than power, **PASS** uses this same power calculation formulation, but performs a search to determine that parameter.

# **A Note on Specifying the Means or Difference in Means**

When means are specified in this procedure, they are used to determine the assumed difference in means for power or sample size calculations. When the difference in means is specified in this procedure, it is the assumed difference in means for power or sample size calculations. It does not mean that the study will be powered to show that the mean difference is this amount, but rather that the design is powered to reject the null hypothesis of equal means if this were the true difference in means. If your purpose is to show that one mean is greater than another by a specific amount, you should use one of the clinical superiority procedures for comparing means.

# **Example 1 – Finding the Sample Size**

Researchers wish to compare two types of local anesthesia to determine whether there is a difference in time to loss of pain. Subjects will be randomized to treatment, the treatment will be administered, and the time to loss of pain measured. The anticipated time to loss of pain for one of the types of anesthesia is 9 minutes. The researchers would like to generate a sample size for the study with 90% power to reject the null hypothesis of equal loss-of-pain time if the true difference is between 2 and 10 minutes. How many participants are needed to achieve 90% power at significance levels of 0.01 and 0.05?

It is known that the standard deviation for each of the groups is 4.5.

It is unknown which treatment has lower time to loss of pain, so a two-sided test will be used.

## **Setup**

If the procedure window is not already open, use the PASS Home window to open it. The parameters for this example are listed below and are stored in the **Example 1** settings file. To load these settings to the procedure window, click **Open Example Settings File** in the Help Center or File menu.

#### Design Tab

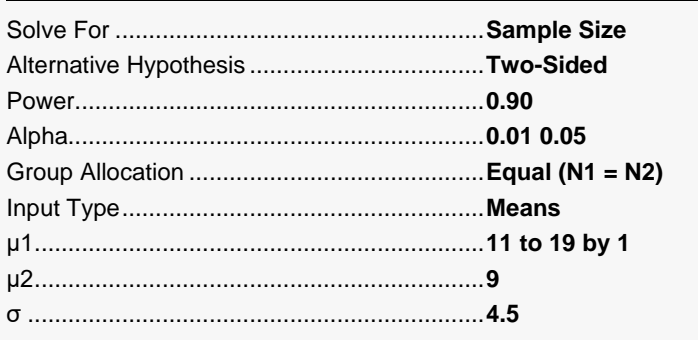

## **Output**

Click the Calculate button to perform the calculations and generate the following output.

#### **Numeric Reports**

#### **Numeric Results**

───────────────────────────────────────────────────────────────────────── Solve For: Sample Size Test Type: Two-Sample Equal-Variance Z-Test<br>Difference:  $\delta = \mu_1 \cdot \mu_2$ Difference: Hypotheses: H0:  $\delta = 0$  vs. H1:  $\delta \neq 0$ 

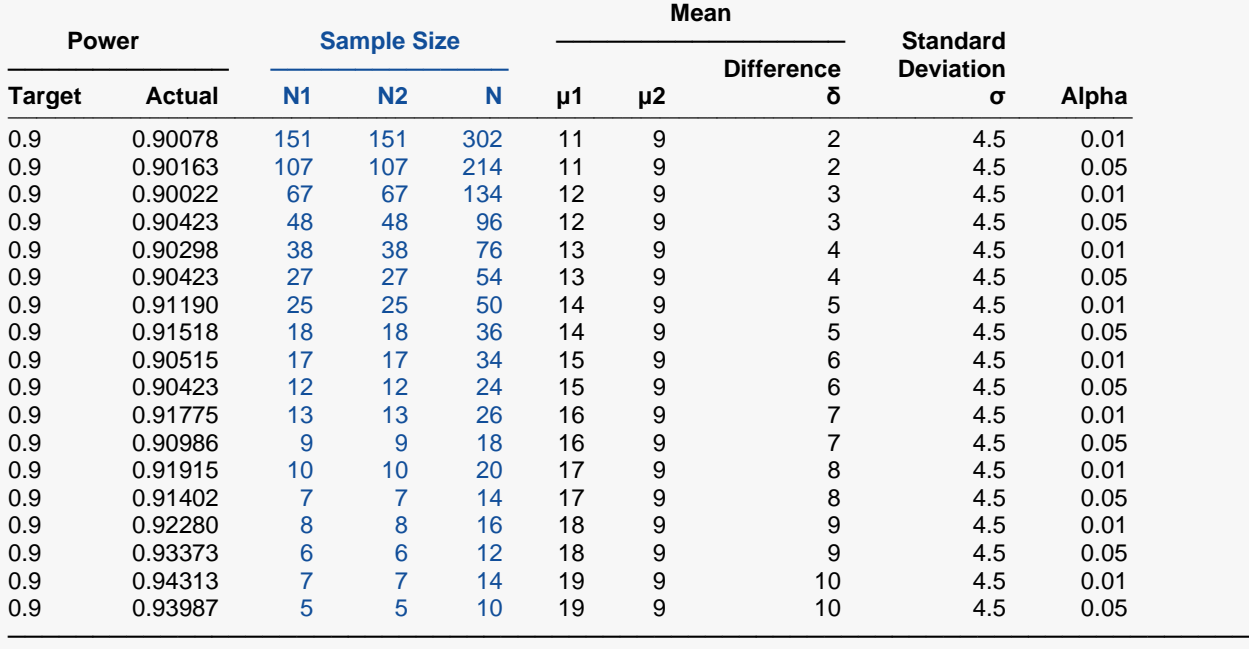

─────────────────────────────────────────────────────────────────────────

Target Power The desired power value (or values) entered in the procedure. Power is the probability of rejecting a false null hypothesis.

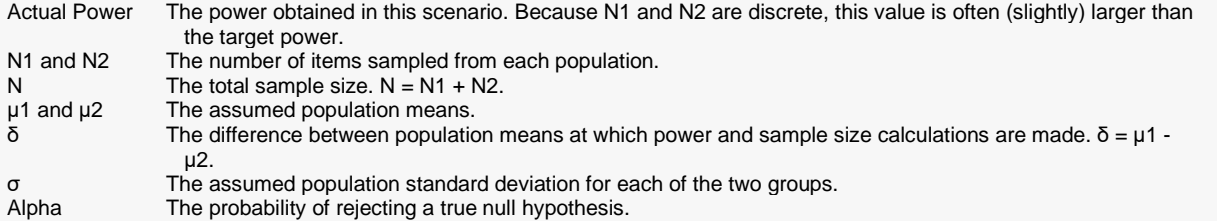

#### **Summary Statements**

───────────────────────────────────────────────────────────────────────── A parallel two-group design will be used to test whether the Group 1 mean is different from the Group 2 mean (H0:  $\mu$ 1 -  $\mu$ 2 = 0 versus H1:  $\mu$ 1 -  $\mu$ 2 ≠ 0). The comparison will be made using a two-sided, two-sample, equal-variance Z-test, with a Type I error rate (α) of 0.01. The common (known) standard deviation for both groups is assumed to be 4.5. To detect a difference in means of  $\mu$ 1 -  $\mu$ 2 = 11 - 9 = 2 with 90% power, the number of needed subjects will be 151 in Group 1 and 151 in Group 2.

─────────────────────────────────────────────────────────────────────────

#### **Dropout-Inflated Sample Size**

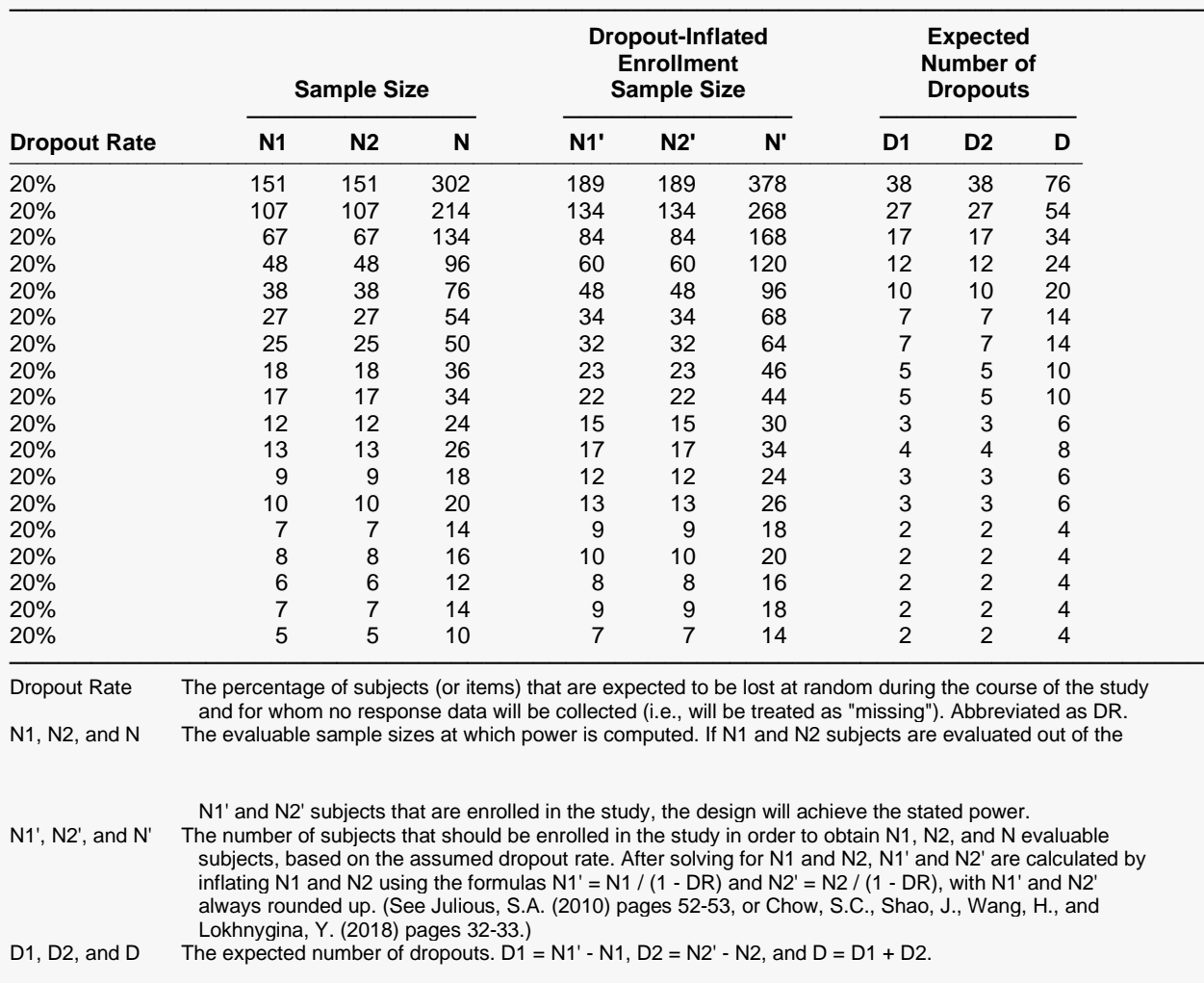

#### **Dropout Summary Statements**

───────────────────────────────────────────────────────────────────────── Anticipating a 20% dropout rate, 189 subjects should be enrolled in Group 1, and 189 in Group 2, to obtain final group sample sizes of 151 and 151, respectively.

─────────────────────────────────────────────────────────────────────────

─────────────────────────────────────────────────────────────────────────

─────────────────────────────────────────────────────────────────────────

#### **References**

Julious, S. A. 2010. Sample Sizes for Clinical Trials. Chapman & Hall/CRC. Boca Raton, FL. Chow, S. C., Shao, J., and Wang, H. 2008. Sample Size Calculations in Clinical Research (Second Edition).

Chapman & Hall/CRC. Boca Raton, FL.

Machin, D., Campbell, M., Fayers, P., and Pinol, A. 1997. Sample Size Tables for Clinical Studies, 2nd Edition. Blackwell Science. Malden, MA.

Zar, Jerrold H. 1984. Biostatistical Analysis (Second Edition). Prentice-Hall. Englewood Cliffs, New Jersey.

These reports show the values of each of the parameters, one scenario per row.

#### Two-Sample Z-Tests Assuming Equal Variance

#### **Plots Section**

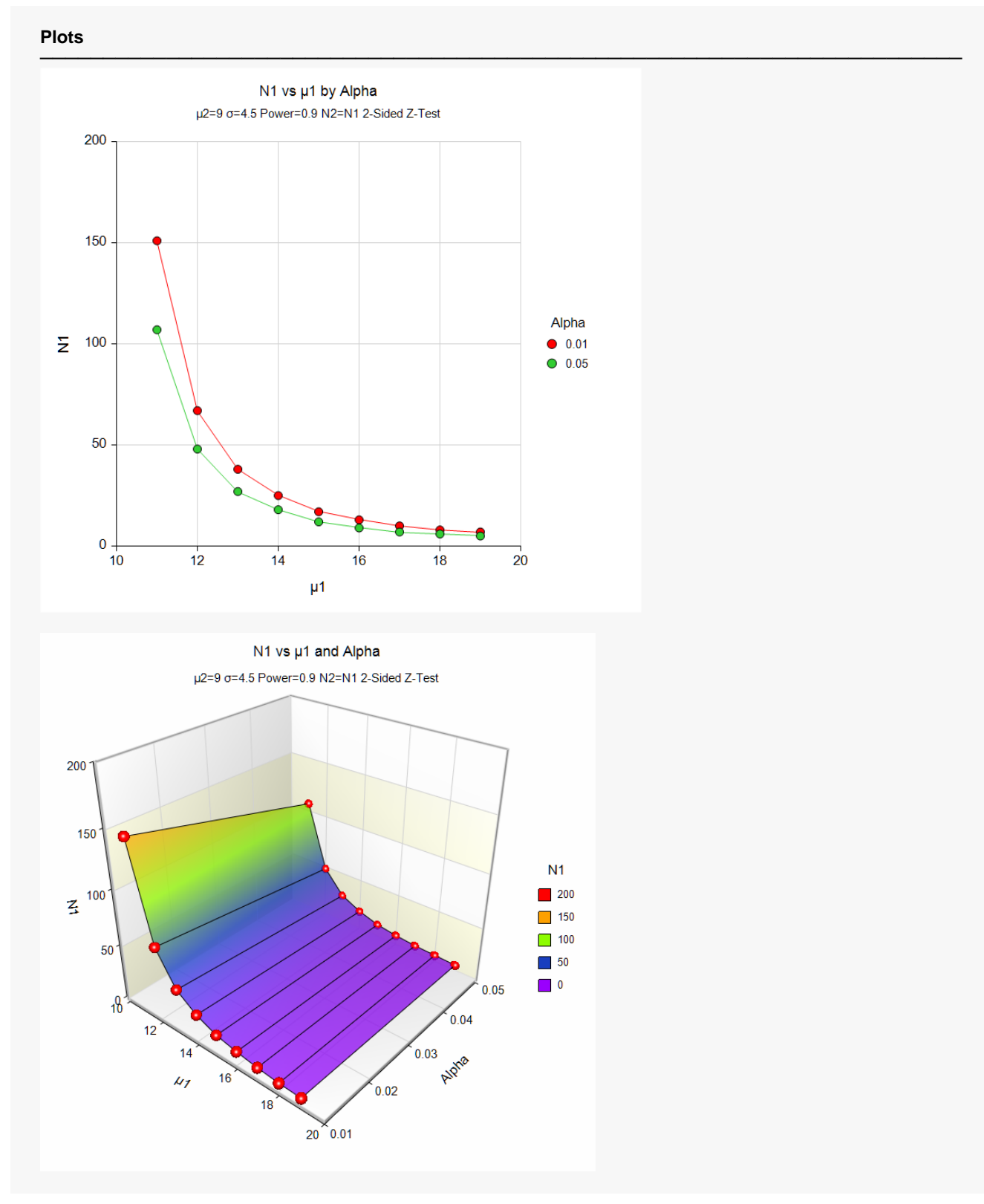

These plots show the relationship between the mean for Group 2 and sample size for the two alpha levels.

#### Two-Sample Z-Tests Assuming Equal Variance

To specify the difference directly to get the same results, change **Input Type** to **Difference** and enter **2 to 10 by 1** for **δ**, leaving everything else the same. You may then make the appropriate entries as listed below, or open **Example 1b** by going to the **File** menu and choosing **Open Example Template**.

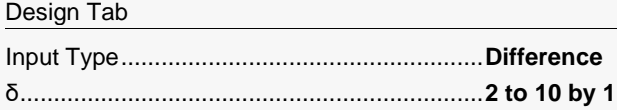

## **Output**

Click the Calculate button to perform the calculations and generate the following output.

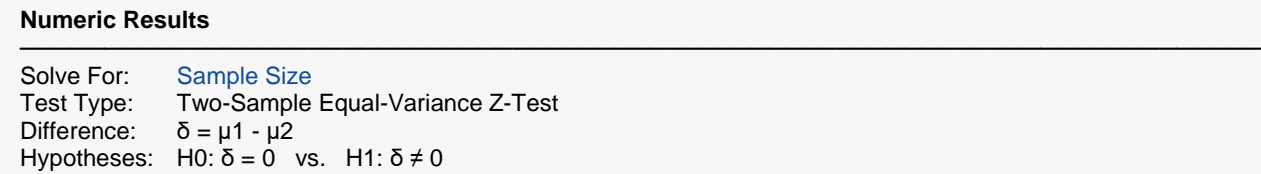

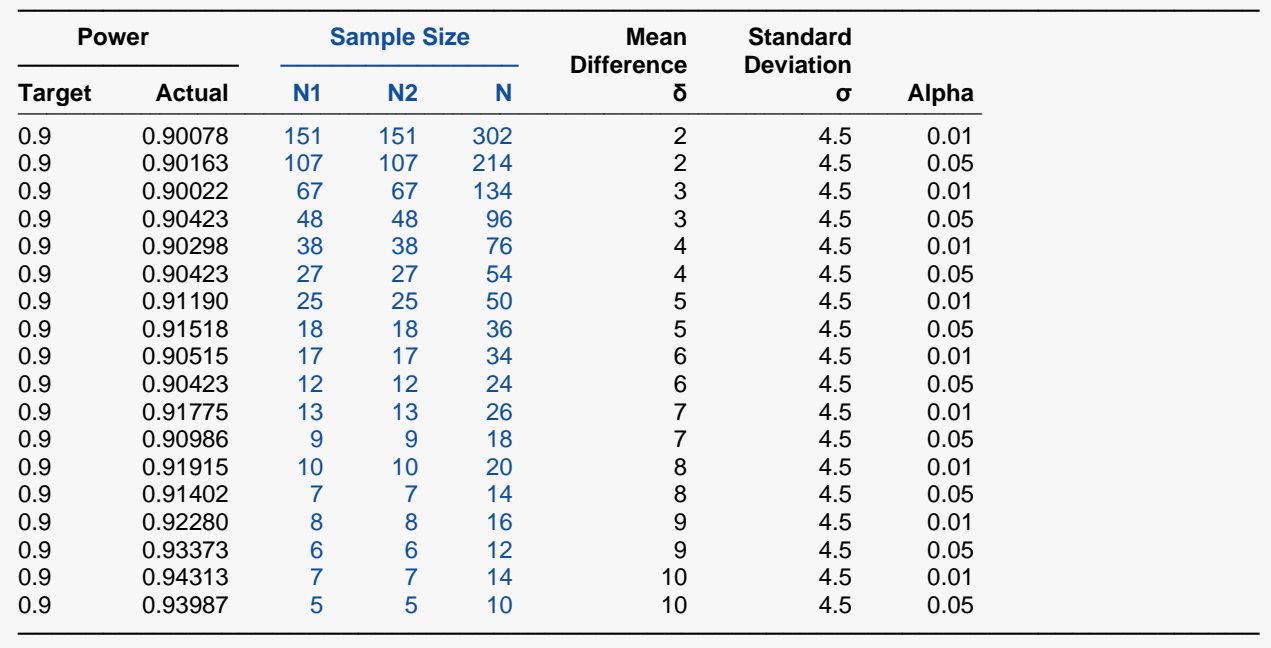

The results are the same as those obtained when the means are entered.

# **Example 2 – Finding the Power**

Suppose a new corn fertilizer is to be compared to a current fertilizer. The current fertilizer produces an average of about 74 lbs. per plot. The researchers need only show that there is difference in yield with the new fertilizer. They would like to consider the effect of the number of plots used on the power of the test if the improvement in yield is at least 10 lbs.

Researchers plan to use a one-sided two-sample z-test with alpha equal to 0.05. The known standard deviation for plot yield is 25 lbs. The plot group sizes of interest are 10 to 100 plots per group.

## **Setup**

If the procedure window is not already open, use the PASS Home window to open it. The parameters for this example are listed below and are stored in the **Example 2** settings file. To load these settings to the procedure window, click **Open Example Settings File** in the Help Center or File menu.

Design Tab

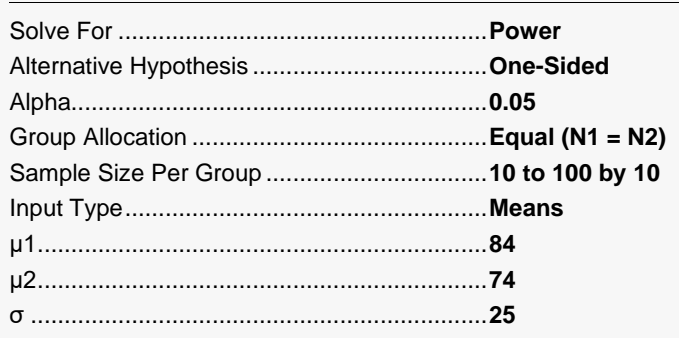

## **Output**

Click the Calculate button to perform the calculations and generate the following output.

#### **Numeric Reports**

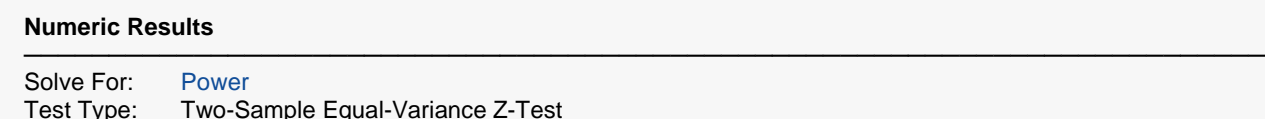

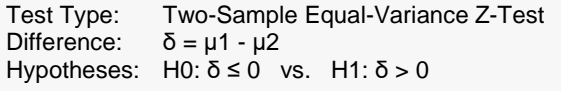

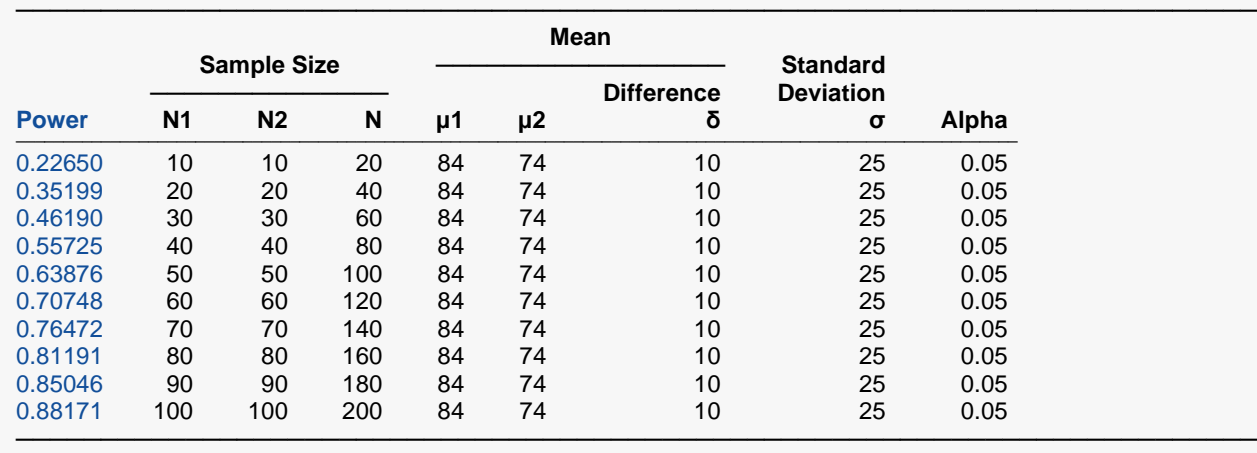

These reports show the values of each of the parameters, one scenario per row.

#### Two-Sample Z-Tests Assuming Equal Variance

#### **Plots Section**

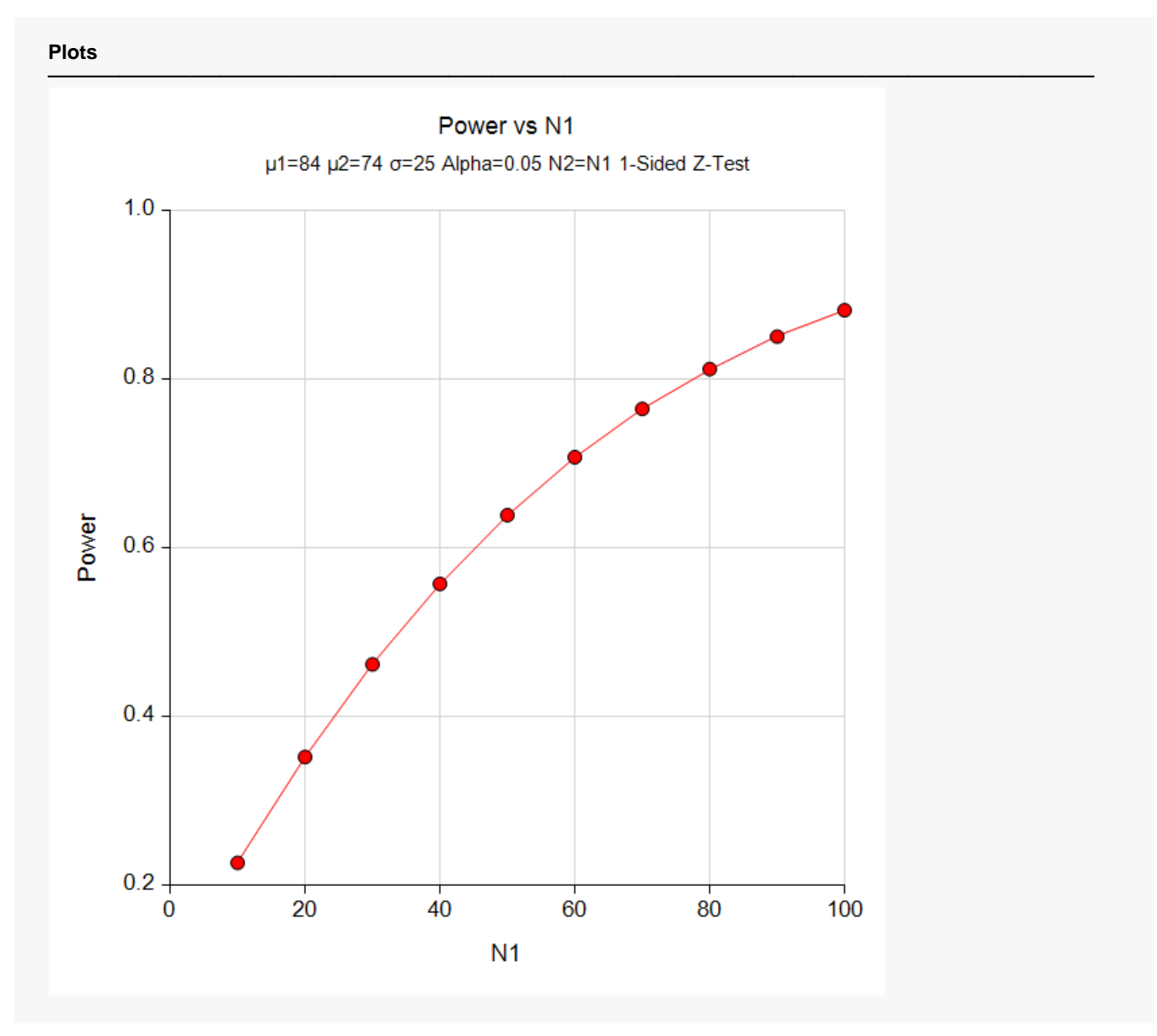

This plot shows the relationship between the power and sample size.

Again, to specify the difference directly to get the same results, change **Input Type** to **Difference** and enter **10** for **δ**, leaving everything else the same. You'll get the same results as those above.

Design Tab

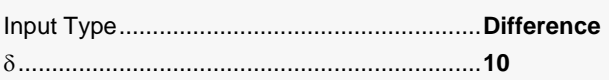

# **Example 3 – Finding the Difference**

In some cases, it may be useful to determine how different the means of two populations would need to be to achieve the desired power with a specific constrained sample size.

Suppose, for example, that 80 subjects are available for a study to compare weight loss regimens. Researchers would like to determine which of the two regimens is better. The anticipated weight loss after two months is anticipated to be about 20 lbs. The researchers would like to know how different the mean weight loss must be to have a study with 90% power when alpha is 0.05 and the standard deviation is known to be 7 lbs. in both groups.

## **Setup**

If the procedure window is not already open, use the PASS Home window to open it. The parameters for this example are listed below and are stored in the **Example 3** settings file. To load these settings to the procedure window, click **Open Example Settings File** in the Help Center or File menu.

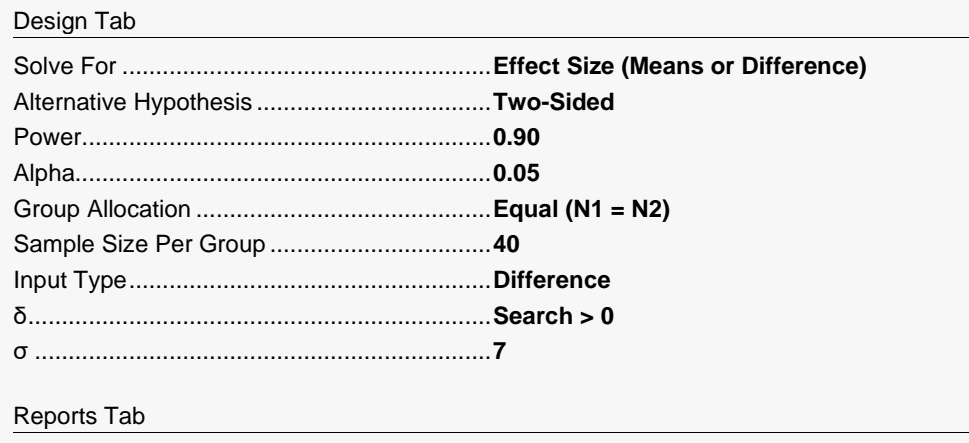

Means, Difference Decimals ..........................**3**

## **Output**

Click the Calculate button to perform the calculations and generate the following output.

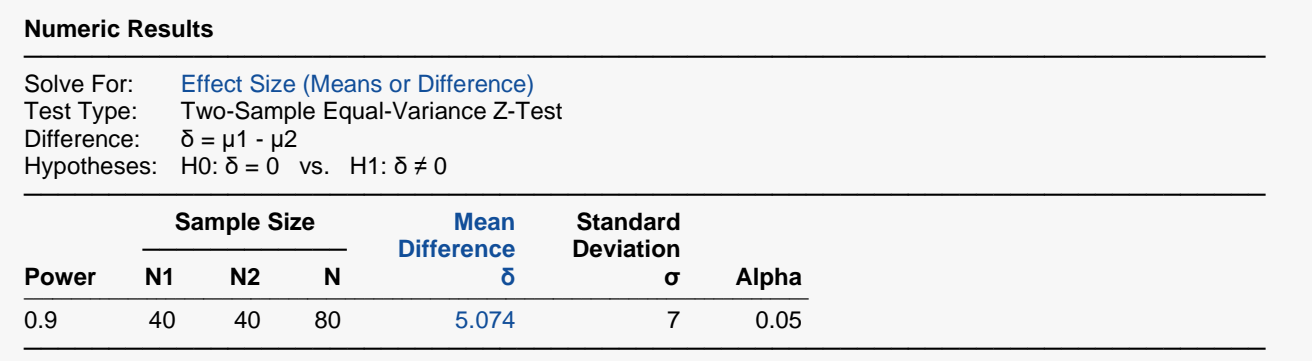

If the true population mean weight loss for one group is 5.074 lbs. more or less than the other, the researchers will have 90% power to show a difference between the groups.

# **Example 4 – Validation of Sample Size using Chow, Shao, and Wang (2008)**

Chow, Show, and Wang (2008) pages 63 and 64 present an example for a two-sided test in which the mean difference is 0.05, the common standard deviation is known to be 0.10, the power is 80%, and the significance level is 0.05. They calculate the per group sample size as 63.

## **Setup**

If the procedure window is not already open, use the PASS Home window to open it. The parameters for this example are listed below and are stored in the **Example 4** settings file. To load these settings to the procedure window, click **Open Example Settings File** in the Help Center or File menu.

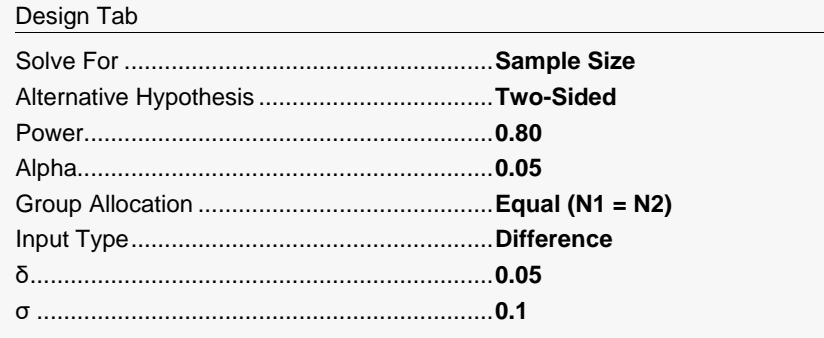

## **Output**

Click the Calculate button to perform the calculations and generate the following output.

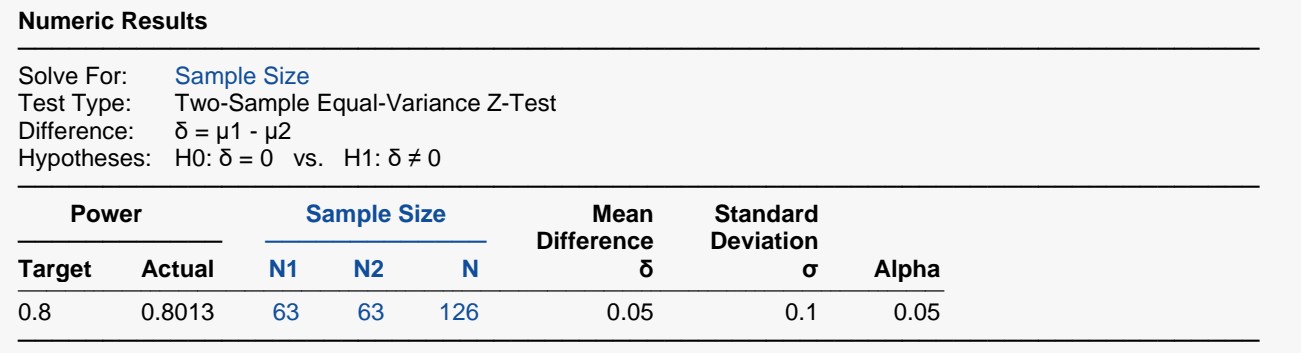

The sample size of 63 per group matches Chow, Show, and Wang's result exactly.